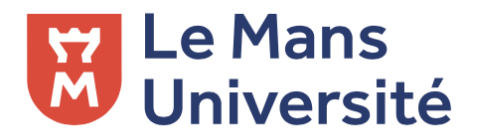

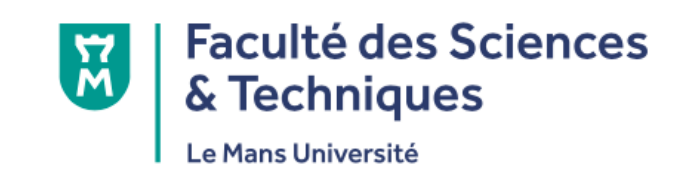

TP L3 SPI Traitement du signal

# Discretisation d'un sinus

Le Mans Université UFR SCIENCES ET TECHNIQUES

Rédigé par Prénom NOM

2020/2021 Encadrant : Nom ENCADRANT

## Introduction

## 1 Le matériel

#### 2 Théorie

#### 2.1 Quelques équations

$$
\begin{pmatrix} p_{out} \\ u_{out} \end{pmatrix} = \begin{pmatrix} \cos kL & -iZ_c \sin kL \\ -\frac{i}{Z_c} \sin kL & \cos kL \end{pmatrix} \begin{pmatrix} p_{in} \\ u_{in} \end{pmatrix}
$$

Avec Z<sup>c</sup> l'impédance caractéristique du milieu de propagation, ici de l'air à température ambiante. Soit  $Zc = \rho_0 c_0$ , k le nombre d'onde de l'onde propagée, ici  $k = \omega/c_0$  avec  $\omega$  la pulsation de l'onde et D la section du tube.

#### 2.2 Le diaphragme

#### 2.2.1 Régime linéaire

$$
Z_{in} = -\frac{Z_c \tan kL + \frac{1-\alpha}{2}}{\frac{1-\alpha}{2Z_c} \tan kL + 1}
$$

2.2.2 Régime non linéaire

$$
Z_{NL} = \frac{d\tilde{p}}{\tilde{v}_0} = 1.2 \rho_0 K(v_0)_{RMS}
$$

### 3 Expérimentations

#### 3.1 Montage expérimental

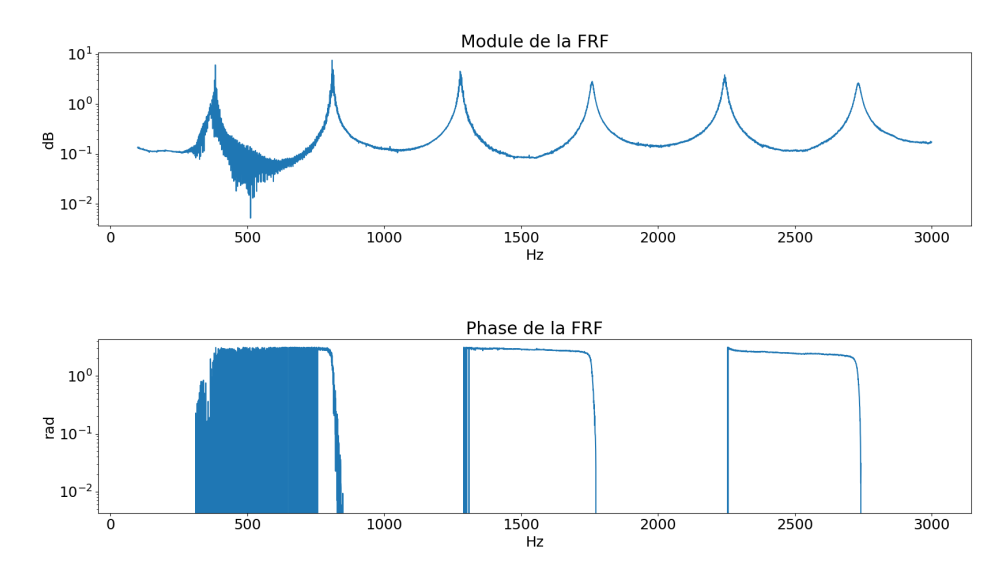

Figure 1 – Fonction de transfert avec le diaphragme en régime linéaire

3.2 Mesures en régime non linéaire

<span id="page-3-0"></span>**Conclusion** 

## Digression